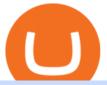

#### best new cryptocurrency binance to coinbase erc20 vs trc20 binance card jforex download best crypto sw

Xchange is one of the most advanced anonymous instant swap cryptocurrency exchanges today. The platform provides competitive rates, and high transaction volumes, it also operates both web, and CLI versions, and can therefore be utilized inside Tails, or Whonix operating systems. Trading Fees. 1.5% 2%.

Importing JForex Data [Forex Software]

Beginner's Guide To Trading - Options Trading Made Easy

 $https://s3.amazonaws.com/tradingview/x/XsTL4EOT.png|||How\ To\ Buy\ Usdt\ On\ Binance\ With\ Gbp\ -COGODI|||1587\ x\ 861$ 

TRC20 Standard And Its Comparison With ERC20 - DED9

JForex Platform 2.15 is free to download from our software library. The latest version of the program is supported on PCs running Windows Vista/7/8/10, 64-bit. Commonly, this program's installer has the following filenames: JForex.exe and JForex\_windows-x64 1.exe etc. This free tool was originally created by Dukascopy Bank SA.

Best Crypto Exchanges Of January 2022 Forbes Advisor

Gutscheine Review 2021 - Get a 20% Fee Discount - finscout.org

Best Trading Platforms for Beginners 2021. Here are the best online stock trading sites for beginners: TD Ameritrade - Best overall for beginners. Fidelity - Excellent research and education. Robinhood - Easy to use but no tools. E\*TRADE - Best web-based platform. Merrill Edge - Great research tools.

T1 JForex Web. JForex Web brings you the full JForex experience, combined with optimised interface and technical requirements for quick and easy operation. You can access your JForex account from any device with internet connection. Enjoy secure and reliable online trading anytime, on any internet-connected device.

 $https://cimg.co/w/rw-gallery/0/5e9/c6faa80b77.jpg|||Binance\ Review\ (2020)\ -\ Should\ You\ Use\ It?|||3240\ x\\2128$ 

 $https://cdn.rcimg.net/rononmargo/e4a599df/18b76fa303a1cd0fc66dd40814a0cca2.png|||ERC20 \ vs \ TRC20 - All you need to know For Starting your ...|||1920 x 1080$ 

http://www.notebookcheck.net/fileadmin/\_processed\_/3/c/csm\_Age\_Gender\_Nested\_dc3d9768e2.jpg|||Apple AirPods are the best selling wireless headphones in ...|||1560 x 1200

How to Transfer from Binance to Coinbase? - Coindoo

ERC20 is Ethereum network and usually it has high transfer fees, so I never prefer it unless totally necessary. TRC20 is TRON Network and its transfer fees is zero, in other words, it is free. So I always prefer this network in my Tether transfers. However not all the exchanges support the TRON Network. But beware!

Changelly is one of the most popular fiat-to-cryptocurrency exchanges in the world that are widely.

New Cryptocurrencies - Latest Listings - 2022 Coinranking

Invest in the Stock Market - Team of Expert Stock Brokers

Difference in Three USDT Chain: OMNI, ERC20 and TRC20.

Tarjeta Visa de Binance Binance

11 Best Online Stock Brokers for Beginners of January 2022.

https://cdn.bitpinas.com/wp-content/uploads/2019/09/08094150/coinbase-picture-3-1.jpg|||Coinbase

is

Limiting Daily Withdrawal to \$10 for Some Users|||2048 x 1024

https://bitpanda-academy.imgix.net/null1bc34fe8-19e0-4ab6-9cb0-6301bf37ed3c/bitpanda-academy-intermedi ate-24-atomic-swap-header-bg.png?auto=compress%2Cformat&fit=min&fm=jpg&q=80& w=1800|||What is an atomic swap? Bitpanda Academy|||1800 x 1013

JForex Platform is the prime example of enhanced trading experience that results from combining the best of both worlds: a unique trading environment on one of the most advanced platforms in the industry, combined with one of the largest ECN liquidity networks the Swiss Foreign Exchange Marketplace (SWFX). Download JForex 3.

Binance Card Reviews, Fees, Functions & Earp; Cryptos (2022.

While ERC20 tokens are based on the Ethereum blockchain, BEP20 tokens are built on BSC, and TRC20 tokens are based on the TRON blockchain. All three networks use the same solidity language, which means they are mostly cross-compatible and can be used interchangeably, with tokens developed on one platform accessible on others.

How To Transfer From Binance To Coinbase Network - All.

The 11 Most Promising Cryptocurrencies to Buy [2022]

TRC20-USDT refers to USDT issued on the TRON network, ERC20-USDT refers to USDT issued by Tether on the Ethereum network. The USDT issued on TRC20 and ERC20 are both identical, however fees to transfer this USDT can often be cheaper on the Tron network using TRC20. Deposit addresses for these are always Ethereum addresses and these deposits / withdrawal transactions occur on the Ethereum network.

How to Send Crypto From Binance to Coinbase - Followchain

World Class Investor Database - 377,000+ Investor Profiles

However, blue-chip coins such as Bitcoin or Ethereum may be the best cryptocurrencies for investors seeking relatively safer investments for the long-term, just given their current market position.

https://www.b6c6.com/images/binancelogo.png|||(Binance)\_\_\_ - |||1280 x 840

https://tintucbitcoin.com/wp-content/uploads/2021/07/anonymous-whale-moved-84-3-million-xrp-to-binance-while-xrp-price-remains-at-the-0-56.png|||Cá Voi n Danh ã Chuyn 84,3 Triu XRP Sang Binance ...|||2160 x 1562

SimpleSwap SimpleSwap is an instant cryptocurrency exchange that allows users to deal with different digital assets. It works with some notable centralized exchanges like Bitfinex and Binance. The trading platform doesnt request for identity verification process through KYC.

 $https://coincentral.com/wp-content/uploads/2018/12/Major-Crypto-Investment-Company-Warns-of-SEC-Clampdown-on-Illegal-ICOs.png\\|||Major Investment Company Warns of SEC Clampdown on Illegal ...\\|||2000 x 1000$ 

How to buy Binance Coin. 1. Check CoinMarketCap to see where you can buy Binance Coin and with which currencies. For each cryptocurrency, CoinMarketCap provides a list of . 2. Pick a platform to make your purchase. 3. Make the purchase on your chosen platform.

The Best Brokers for Beginners in 2022 Investing US News

How to Buy Binance Coin Coinbase

January 19, 2022 - The current price of Binance Coin is \$468.174235 per (BNB / USD). Binance Coin is 32.24% below the all time high of \$690.93. The current circulating supply is 165,116,760.89 BNB. Discover new cryptocurrencies to add to your portfolio.

Follow The Smart Money - As Seen On CNBC - marketrebellion.com

Binance Card Country Change: binance

https://tintucbitcoin.com/wp-content/uploads/2021/07/1625220609\_93\_ETH-vs-BTC-Dong-coin-nao-co-bien-dong-gia.jpg|||ETH Vs. BTC: ng Coin Nào Có Bin ng Giá Tt Hn Trong ...|||1536 x 819

Both ERC20 and TRC20 are smart-contract tokenization standards that offer the ability for the user to create a token for themselves, and these tokenization standards differ mainly on which cryptocurrency network theyre

on, where ERC20 is on the Ethereum blockchain, and TRC20 is on the Tron blockchain. There are other differences well discuss, but that is the biggest difference.

JForex - Apps on Google Play

Best Investment Firms For Beginners Summary. TD Ameritrade would be a wise choice for new investors who are interested in mutual or exchange-traded funds. And Ally Invest is the top selection for beginner investment firm for cost-conscious investors.

Get the coinbase wallet address How to transfer crypto assets from binance to coinbase. The steps to transfer funds from binance to coinbase and vise versa are secure and straightforward. Nonetheless, its utterly vital to make this process carefully, whether you want to send btc, bitcoin cash, or any other crypto.

https://noticierobitcoin.net/wp-content/uploads/2020/07/binance-card2.jpg|||Binance lanza su tarjeta visa "Binance Card" en Europa ...|||1919 x 1277

Online trading platforms are one of the easiest ways to start investing from home. They conveniently allow users to trade stocks, bonds, funds, and other marketable securities on their own or have an expert do it for them.

https://miro.medium.com/max/3840/1\*l4ngklJ5EiGe8WJSoSbRLw.png|||COTI creates an ETH/COTI liquidity pool on Uniswap, to ...|||1920 x 1080

https://www.investopedia.com/thmb/xdd8al7Pd7-GQpyErDNk8wP4GS8=/2195x1366/filters:fill(auto,1)/Getty Images-509615012-9e7fac66bd704fc6a0826775cf1ba21e.jpg|||Trading vs. Investment Banking: Which Career Suits You?|||2195 x 1366

https://images.ctfassets.net/h07e7qaokuyy/5f5nLoNeNLBPbkNp2j5pFX/aee11b306bb33164e43d6c830bb0e1a8/image2.png?w=1300&h=1510&q=50&fm=png|||New feature: enabling USDT-TRON for USD-based payments ...|||1300 x 1509

List with new cryptocurrencies recently added to Coinranking. Check the latest listings & District the best coin to invest in 2022.

Build a Crypto Portfolio - #1 in Security Gemini Crypto

From Binance To Coinbase: CryptoTotalisator

https://cdn.rcimg.net/rononmargo/e4a599df/18b76fa303a1cd0fc66dd40814a0cca2.png?width=1400|||ERC20vs~TRC20-All~you~need~to~know~For~Starting~your~...|||1400~x~788

https://cryptopotato.com/wp-content/uploads/2020/10/2-min-1.jpg|||SwapSpace: Quick Cryptocurrency Swaps at No Additional Fees|||1528 x 822 |

Binance Visa Card Binance

https://www.insidetrading.de/wp-content/uploads/2017/12/1.png|||Wie kaufe ich IOTAs? | UpDate! | Coinbase & Dinance ...||1920 x 1080

 $https://timeradical.com/wp-content/uploads/2021/05/photo\_2021-05-30-23.34.02.jpeg|||Donate Us - Time Radical - Technology, Crypto Currency ...|||1080 x 1233$ 

#### **Dukascopy** - JForex Installation

 $https://s3.amazonaws.com/quantstart/media/images/qs-forex-6-output.png|||Forex\ Trading\ In\ Python\ -\ Forex\ Ea\ Free|||1433\ x\ 1023$ 

Beginner & #39;s Guide To Trading - Options Trading Strategies

Best brokers for stocks Best brokers for beginners Best IRA providers Best robo . offer a combination of access to financial planners and automated investing technology. Companies in this .

5 Best New Cryptocurrency to Invest In 2022 1. LuckyBlock (LBLOCK). Online gambling has increased dramatically over the last five years or so because of the ease of. 2. Solana (SOL). Then Solana blockchain has been one of the best performing Layer 1 tokens during this year. Ethereum. 3. .

 $https://pbs.twimg.com/media/DgR\_GvyVAAANaP\_.jpg:large|||KUCOIN \ on \ Twitter: \& quot; KuCoin \ Will Start the Bytom (BTM ...|||2048 x 1024$ 

How Do You Buy Stocks Online? Open and fund an investment account. Research investments and choose a stock or fund to buy. In your brokerage account, choose the trade option. Indicate the number of shares you

would like to buy. Choose the order type.. Some brokerages offer a limit order, which.

https://image.cnbcfm.com/api/v1/image/106523739-1588795087180screenshot2020-05-06at3.48.46pm.png?v =1588795554|||Apple MacBook Pro 2021 laptops with MagSafe and new design ...|||2018 x 1446

JForex. Dukascopy Bank is pleased to provide it's service for World's most popular mobile OS users through the JForex for Android application. A genuine Android OS application that replicates all the main features of the Dukascopy platforms. In order to let you trade your account from anywhere, the app supports Edge/3G/Wi-Fi connection types .

https://insidebitcoins.com/wp-content/uploads/2020/11/Coinbase.jpg|||Coinbase Now Has \$90 Billion Platform Assets And  $43 \dots |||1580 \times 888$ 

JForex for Windows. Download the latest version of the platform for Windows. Download 32bit. Download 64bit. Available on.

https://media.fxcm.com/fxpress/fxcmcom/base/page/forex-python/python-fxcm-quant.jpg|||Forex Trading In Python - Forex Ea Free|||2918 x 2130

Zacks Trade is an online brokerage firm committed to active traders and investors, offering penny-per-share trades and a robust trading platform. Unusual in the world of discount brokers, Zacks.

Binance partnered with simplex to allow its users to use their credit and debit cards to buy bitcoin or ethereum. Binance is a pure cryptocurrency exchange,. This is a review of binance card, one of the crypto debit cards out.

The ERC20 tetra is on the Ethereum blockchain bed, while the TRC20 tetra is on the tron blockchain bed. The transfer fee on the Ethereum network is low compared to the Bitcoin network, but this fee is much lower on the Tron network, which is why many people prefer to use Tron Tron .

https://www.investopedia.com/thmb/iiDxQ4qJfLLJMS6iR05nTrTKpJs = /1200x800/filters:fill(auto,1)/risk-management-50a182f6ec0346eaa0657e9c3cc389aa.jpg|||The Importance of Health Care Risk Management|||1200x800/filters:fill(auto,1)/risk-management-50a182f6ec0346eaa0657e9c3cc389aa.jpg|||The Importance of Health Care Risk Management|||1200x800/filters:fill(auto,1)/risk-management-50a182f6ec0346eaa0657e9c3cc389aa.jpg|||The Importance of Health Care Risk Management||1200x800/filters:fill(auto,1)/risk-management-50a182f6ec0346eaa0657e9c3cc389aa.jpg|||The Importance of Health Care Risk Management||1200x800/filters:fill(auto,1)/risk-management-50a182f6ec0346eaa0657e9c3cc389aa.jpg|||The Importance of Health Care Risk Management||1200x800/filters:fill(auto,1)/risk-management-50a182f6ec0346eaa0657e9c3cc389aa.jpg|||The Importance of Health Care Risk Management||1200x800/filters:fill(auto,1)/risk-management-50a182f6ec0346eaa0657e9c3cc389aa.jpg|||The Importance of Health Care Risk Management||1200x800/filters:fill(auto,1)/risk-management||1200x800/filters:fill(auto,1)/risk-management||1200x800/filters:fill(auto,1)/risk-management-50a182f6ec0346eaa0657e9c3cc389aa.jpg||120x800/filters:fill(auto,1)/risk-management-50a182f6ec0346eaa0657e9c3cc389aa.jpg||120x800/filters:fill(auto,1)/risk-management-50a182f6ec0346eaa0657e9c3cc389aa.jpg||120x800/filters:fill(auto,1)/risk-management-50a182f6ec0346eaa0657e9c3cc389aa.jpg||120x800/filters:fill(auto,1)/risk-management-50a182f6ec0346eaa0657e9c3cc389aa.jpg||120x800/filters:fill(auto,1)/risk-management-50a182f6ec0346eaa0657e9c3cc389aa.jpg||120x800/filters:fill(auto,1)/risk-management-50a182f6ec0346eaa0657e9c3cc389aa.jpg||120x800/filters:fill(auto,1)/risk-management-50a182f6ec0346eaa0657e9c3cc389aa.jpg||120x800/filters:fill(auto,1)/risk-management-50a182f6ec0346eaa0657e9c3cc389aa.jpg||120x800/filters:fill(auto,1)/risk-management-50a182f6ec0346eaa0657e9c3cc389aa.jpg||120x800/filters:fill(auto,1)/risk-management-50a182f6ec0346eaa0657e9c3cc389aa.jpg||120x800/filters:fill(auto,1)/risk-management-

#### The Best Crypto Swap Sites of 2022 - WhalesHeaven

 $https://lookaside.fbsbx.com/lookaside/crawler/media/?media\_id=282624880234061|||Deonex\ Coin\ -DON\ -Posts\ |\ Facebook|||1080\ x\ 1080$ 

 $https://cryptopotato.com/wp-content/uploads/2021/04/PICSY1.jpg|||TRON-Based~USDT~Hits~\$24~Billion,\\ More Than the Tether on ...|||1804 x 816$ 

Visit for From Binance To Coinbase. The most used and at the same time the most reliable crypto exchange platform is Binance. Also, Binance extremely easy to use and learn. How to Register Binance? To make an account with Binance, you should simply get enrolled on the Official Binance Website.

https://moneymorning.com/wp-content/blogs.dir/1/files/2021/02/shutterstock\_1462207328-featured.jpg|||Why Lucid Stock Is a Momentum Play After the SPAC Merger|||1200 x 900

 $https://support.gokumarket.com/hc/article_attachments/360100406314/2021-01-14\_-3\_Exer\_Global\_Viridi\_L \ aunch\_Event\_GokuMarket\_2020-12-12\_COVER.png|||GokuMarket - Weekly Update (January 7th - 14th) GokuMarket|||1648 x 916$ 

Best Investment Firms For Beginners in 2022

Difference in Three USDT Chain: OMNI, ERC20 and TRC20. daisy-support. When making a USDT transfer, many users are presented with a choice of three different chain types that are available, at which point users may face the situation that they don't know which chain type to choose when depositing and withdrawing.

JForex Platform (free) download Windows version

 $https://www.ddengle.com/files/attach/images/10759931/919/951/013/e5e1fea360e07e00384253cf608f6f3b.pn\\ g|||\ (Callisto-CLO) - \ \ (7\ 20). - CLO - |||1095\ x\ 930$ 

Installation In order to install JForex, it is necessary to download the installation file from the login site. Versions for Windows, Mac and Linux are available. The installation version can be used for both demo and

live accounts. After the file has finished downloading, launch the installation wizard and follow the instructions.

Binance Card has a low commission on spending, 0.90%. The 0.90% applies also to ATM-withdrawals. The only other fee you might need to think about is if you have lost the physical card and want Binance to reissue it. They will happily do that, but to a fee of EUR 25. But that's it! There is also a daily maximum spending limit: EUR 8,700 per day.

https://www.investopedia.com/thmb/tAZVdqnmADbYhUbFvd3SkqY0Qu0=/2121x1414/filters:fill(auto,1)/GettyImages-1002555134-fee55ba7ca5140dbab96bb3e4e51ab7f.jpg|||Social Responsibility: The Importance for Businesses|||2121 x 1414||

Earn, convert and spend your crypto using the Binance Visa Card! Register an account with Binance and apply for a Binance Visa Card today!

Check out our shortlist of the best online stock brokers for beginners -- including Robinhood and TD Ameritrade. Be sure to check out the brokerages that offer fractional shares.

7 Best Sites to Instantly Swap Cryptocurrency (At the Best .

Featured Partners 1. Bitcoin (BTC). Created in 2009 by someone under the pseudonym Satoshi Nakamoto, Bitcoin(BTC) is the original. 2. Ethereum (ETH). Both a cryptocurrency and a blockchain platform, Ethereumis a favorite of program developers because. 3. Binance Coin (BNB). The Binance Coin is a .

How to Get the Binance Card? A Crypto Card With up to 8%.

With Binance Visa Card, you can convert and spend cryptocurrencies at more than 60 million merchants worldwide. Just transfer crypto from your Spot Wallet to your Funding Wallet and you're ready to go. Spend your crypto anytime, anywhere. 1. Which countries are eligible for a Binance Card?

Udemy is a leading global provider of online courses covering a wide range of investing topics. For those who want to wade into the shallow end of stock trading waters, Udemy offers comprehensive.

How to Transfer from Binance to Coinbase: Steps. Step 1. After you have logged in to the Coinbase account, you have to click on the prices tab, then select the asset which you wish to receive. Step 2. Step 3. Step 4. Step 5

We offer Tether issued on the Tron and Ethereum blockchains. USDT-TRC20 is the USDT issued by Tether based on the Tron network, while USDT-ERC20 is the USDT issued by Tether based on the ETH network. Please see the information of each protocol in the table below: Regardless of your preferred chain, the funds will be indicated in USDT for both deposit and withdrawal.

Heres how you can move your Bitcoin from Binance to Coinbase. Step 1 Log into Coinbase The first thing you need to do is log into your Coinbase account. The site requires you to confirm your identity through two-factor authentication, so follow those steps to get signed in. Step 2 Navigate to deposits JForex on the App Store

 $https://thumbs.dreamstime.com/z/haferkleie-3640411.jpg|||Forex\ Trading\ Corporation\ Reclame\ Aqui\ -\ Fx\ Trading\ 07/07|||1300\ x\ 957$ 

The Best Cryptocurrencies for 2022 Kiplinger

Fidelity Investments - Open an Account Today

Binance Debit Card Review: Is This The Ultimate Crypto Card.

Preparation: Open Historical Data Manager tab from the Tools menu. It will appear below the charts window. Create and select a folder where to store the JForex files. I'm using D:\Data\JForex Import folder for this tutorial. Select one or more symbols to download. 2.

Videos for Binance+card

ERC-20 vs. TRC-20 vs. BEP-20 Crypto Token Standard - Which .

Buy, Sell & Samp; Store Bitcoin - Buy Bitcoin & Samp; Crypto Instantly

https://www.investopedia.com/thmb/Fj8hFEOHVaPk07HdxWoGEKJecZE=/1428x0/filters:no\_upscale()/brianheadshot\_brian\_oconnell-5bfc262446e0fb0083bf830b.jpeg|||Brian O'Connell|||1428 x 978

PC Matic PC Protection - Secure Internet Browsing - pcmatic.com

Top 10 Cryptocurrencies In January 2022 Forbes Advisor

https://www.investopedia.com/thmb/BquaW515FHueaamp2-u0BaxRRS0=/2121x1414/filters:fill(auto,1)/digit al-money-transection-880947648-5e8d6f1cff774c3f90d911b68a43f3c1.jpg|||Virtual Currency Definition|||2121 x 1414

11 Best Online Brokers for Stock Trading of January 2022.

https://www.financemagnates.com/wp-content/uploads/fxmag/2010/07/acmweb1.png|||Gtc Forex Meaning | Forex Factory News Ea|||1277 x 808

Which Tokenization Standard Is Better? ERC20 Vs TRC20.

 $https://www.investopedia.com/thmb/e91tW2zuZMYMynH22tjeRx\_ZWS4=/1214x1010/filters:fill(auto,1)/ScreenShot2019-10-21at10.15.58AM-6a686a10ed1c481ca60163545b6f68da.png|||Stephen Schwarzman describes his investing process.|||1214 x 1010$ 

Best Online Stock Brokers for Beginners for January 2022.

https://usethebitcoin.com/wp-content/uploads/2020/05/vsa.png|||Crypto.com Starts Shipping the MCO Visa Cards in EU ...|||2995 x 2077

5 Best Trading Platforms for Beginners 2022 StockBrokers.com

 $https://i0.wp.com/bitcoinmale.com/wp-content/uploads/2020/12/Pink-and-White-Healthy-Drinks-CPG-Twitter-Ad.png?resize=1536\%2C864\&ssl=1 \\ \parallel ERC-20\ V.S\ TRC-20ERC20/TRC20USDT? \\ \mid \parallel 1536\ x\ 864$ 

Access A List Of Investors - 377,000+ Investor Profiles

Unusual Option Activity - Market Rebellion

 $https://www.investopedia.com/thmb/k-gz2uCIj8ecA3HfMWQ7T0PF\_HI=/1500x1000/filters:fill(auto,1)/delta-skymiles-platinum-card\_blue-5fec8814a2ff49b5bd39b61efc4bf998.jpg|||Delta SkyMiles® Platinum-American Express Card Review|||1500 x 1000$ 

https://bitcoinmale.com/wp-content/uploads/2021/08/Bitget9-1024x922.png|||2021Bitget-Bitget-RoyFeng-Compactive Foundation of the property of the property of

8 Best Crypto Swap Platforms (Fast, Safe & Decure .

 $https://www.investopedia.com/thmb/dgx\_Ozp3InpXe-6\_RcQRb9bk9ZE=/1500x1000/filters:fill(auto,1)/Getty Images-987375510-e1d13386fdbb4d9db71715c69a524aef.jpg|||Convertible Bonds: Pros and Cons for Companies and Investors|||1500 x 1000$ 

Best Companies to Invest in Top Five List Apple Inc. (NASDAQ: AAPL) Up 9.35% in YTD Gains Invest Now SoFi Technologies Inc. (NASDAQ: SOFI) Up 55.49% in YTD Gains Invest Now Alphabet Inc. (NASDAQ: GOOGL) Up 58.10% in YTD Gains Invest Now Taiwan Semiconductor Manufacturing Co. (NYSE: TSM) Up 21.82% Year-Over-Year Invest Now

Once the funds have settled, log into your online account with your brokerage. Select the stock you want to trade, pick an order type, and place the order. After placing the order, watch to make sure it executes. If you're using market orders, it should execute immediately. If you're using limit orders, your order might not execute right away.

To send crypto from Binance to Coinbase, you need to navigate to the receiving page on Coinbase. Secondly, copy the crypto address that you want to receive. Thirdly, log in to Binance and navigate to the crypto that you want to send. Lastly, send the crypto to Coinbase by pasting the receivers address.

https://cryptoedge.finance/imagesLP/multicharts.JPG|||CryptoEdge Token|||1920 x 977

https://media.kasperskydaily.com/wp-content/uploads/sites/86/2019/06/04070816/kaspersky-blog-new.jpg|||Eugene Kaspersky on the companys rebranding | Kaspersky ...|||1460 x 960

JForex 3 Download for Windows, Mac, Android or iOS and Web

24.31%. \$9,312,146. \$419,531. BNB. 19 hours ago. Find out how we work by clicking here. Read More. New

cryptocurrencies are emerging all the time and are challenging more established digital assets such as Bitcoin and Ethereum. Keeping track of all these new releases can be a challenge.

https://www.educba.com/investment-banking/wp-content/uploads/2014/07/Investment-Banking-Career-Guide .png|||Best Guide On Investment Banking Career (Best Expert Advice)|||1366 x 768

https://cdn2.lamag.com/wp-content/uploads/sites/6/2018/10/Argyle3.v1-e1540418111776.jpg|||Cryptocurrency Nightclub MORE Is L.A.'s New Members-Only ...|||4075 x 2437

Videos for Online+investing+and+trading

Online Investing and Trading - RBC Direct Investing

Picking the best crypto exchange can be a complicated process. Important features to consider, says Stephen McKeon, an associate professor of finance at the University of Oregon, are fees.

https://betalist.imgix.net/attachment/91539/image/8d7572d8390bf5d5228149f39f14fb6b.jpg?ixlib=rb-1.1.0&! h=300&fit=clip&auto=format&dpr=2|||Fx News Alert App - Forex Trading Understanding|||4096 x 3072

https://preview.redd.it/i04guq2115iz.jpg?auto=webp&s=f18f481b5af9050351f0c66cddd2eaf20e0d8fc7|||[ Wholesome Memes Exchange] Thank you Santa! : secretsanta|||2448 x 3264

The Binance Card is a Visa debit card enabling users to draw on their Binance crypto holdings. It converts crypto into fiat at the point of sale. Binance Card supports payment using Bitcoin, Binance Coin, Ethereum, SXP and BUSD.

Investing Your Way - Investing Ideas - New to Investing?

https://www.investopedia.com/thmb/1fLUOVJaooM0geI4R9naZkntc74=/1500x1125/filters:fill(auto,1)/GettyImages-173234122-773a2f2f441d4d1aba6863f012960bd5.jpg|||Downtrend Definition|||1500 x 1125/filters:fill(auto,1)/GettyImages-173234122-773a2f2f441d4d1aba6863f012960bd5.jpg|||Downtrend Definition|||1500 x 1125/filters:fill(auto,1)/GettyImages-173234122-773a2f2f441d4d1aba6863f012960bd5.jpg|||Downtrend Definition|||1500 x 1125/filters:fill(auto,1)/GettyImages-173234122-773a2f2f441d4d1aba6863f012960bd5.jpg|||Downtrend Definition|||1500 x 1125/filters:fill(auto,1)/GettyImages-173234122-773a2f2f441d4d1aba6863f012960bd5.jpg|||Downtrend Definition|||1500 x 1125/filters:fill(auto,1)/GettyImages-173234122-773a2f2f441d4d1aba6863f012960bd5.jpg|||Downtrend Definition|||1500 x 1125/filters:fill(auto,1)/GettyImages-173234122-773a2f2f441d4d1aba6863f012960bd5.jpg|||Downtrend Definition|||1500 x 1125/filters:fill(auto,1)/GettyImages-173234122-773a2f2f441d4d1aba6863f012960bd5.jpg|||Downtrend Definition|||1500 x 1125/filters:fill(auto,1)/GettyImages-173234122-773a2f2f441d4d1aba6863f012960bd5.jpg|||Downtrend Definition|||1500 x 1125/filters:fill(auto,1)/GettyImages-17324125/filters:fill(auto,1)/GettyImages-17324125/filters:fill(auto,1)/GettyImages-17324125/filters:fill(auto,1)/GettyImages-17324125/filters:fill(auto,1)/GettyImages-17324125/filters:fill(auto,1)/GettyImages-17324125/filters:fill(auto,1)/GettyImages-17324125/filters:fill(auto,1)/GettyImages-17324125/filters:fill(auto,1)/GettyImages-17324125/filters-17324125/filters-17324

Download JForex and enjoy it on your iPhone, iPad, and iPod touch. The most innovative Forex trading platform available on the iPhone is finally here! Enjoy a genuine iPhone OS application that replicates all the main features of the Dukascopy platforms: - Live, secure and persistent connection with server - Lowest FX spreads (base spread).

Binance vs. Coinbase: Which Should You Choose?

JForex Desktop - Forex Platform for Mac and Windows NSFX

https://digitalbloggers.com/assets/media/images/115n\_bigthumb\_programming-2480671-1280.jpg|||marketing, affiriate marketing tools, affiliate marketing ...|||1200 x 799

https://gocryptowise.com/wp-content/uploads/2020/05/Paste-in-Binance-address-that-you-are-sending-to-from -Coinbase-1536x996.jpg|||How to Transfer from Coinbase to Binance - 4 Simple Steps||1536 x 996

5 Best New Cryptocurrency to Invest In 2022 - InsideBitcoins.com

https://i.pinimg.com/originals/2b/5f/c9/2b5fc9ad74cddeb9a60fc4ae128cbb95.jpg|||Best stocks for buying the dip in 2021 | Option trading ...|||1080 x 1085

19 Best Instant Swap Cryptocurrency Exchanges in 2021

New Cryptocurrencies Listed Today And This Week CoinMarketCap

USDT-ERC20 is the USDT issued by Tether based on the ETH network. Its deposit address is the ETH address, with deposits and withdrawals taking place on the ETH network. The protocol of USDT-ERC20 is the ERC20 protocol. .USDT-TRON (TRC20) is the USDT issued by Tether based on the TRON network.

¡Gana, convierte y gasta tus criptomonedas usando la Binance Card de Visa! ¡Abre una cuenta en Binance y solicita la Binance Card de Visa hoy mismo!

https://images.ctfassets.net/h07e7qaokuyy/5f5nLoNeNLBPbkNp2j5pFX/aee11b306bb33164e43d6c830bb0e1a8/image2.png?w=1080&h=1254&q=100&fm=png|||New feature: enabling USDT-TRON for USD-based payments ...|||1080 x 1254

JForex - Tier1FX, the new transparent way of institutional.

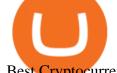

Best Cryptocurrencies in January 2022 Benzinga Crypto

Binance coin exchange binance debit card, binance coin.

Gutscheine Review 2021 - Get a 20% Fee Discount - finscout.org

https://www.cryptoguides.org/content/images/2018/08/Basic-Attention-Token-Cover.jpg|||How to Buy Basic Attention Token (BAT) via Coinbase and ...|||1256 x 830

https://lh3.googleusercontent.com/J2UqONzxnhaLiCef2ggsVZpJwzGPBAmK1x\_nWRw\_ZYCxZlz\_qREGBxHJPKnDquzCney\_51kYJOJ5vhU0K8uEGW57fD-U6MFFW1nTq9UFgMoTyqPQac-z5ltS61\_SvTbVzXmfZQoqAg=w1885-h943-no|||Backtest Forex Demo | Forex Day Strategies|||1885 x 942

 $https://cryptoast.fr/wp-content/uploads/2020/01/usd-coin-usdc.jpg|||USDC: Kraken \ lajoute, \ Binance \ d\'eliste \ certaines \ paires ...|||1600 \ x \ 800$ 

Best & Dest & Crypto Swap Platforms [2022] - Swap Coins .

https://www.crypto-sous.fr/wp-content/uploads/2020/09/crypto-monnaie-bitcoin.jpg|||Les cryptomonnaies expliquées en 5 questions|||1186 x 889

The 6 Best Online Stock Trading Classes of 2022

https://www.krypto-trading.com/wp-content/uploads/2017/12/binance-verifizierung.jpg|||????Binance Krypto Exchange 2020 Erfahrungen | krypto-trading.com|||1600 x 2167

Small Account Secrets - Simpler Trading

https://cryptoexchangenews.net/wp-content/uploads/2021/05/0FJeJxgRK4cP4TNyy|||Crypto Doggies IDO what will happen when dog meme coin ...|||1600 x 905

https://www.thebalance.com/thmb/XMCSjtYTA4AA7eNAYscdaChHvPw=/5310x3293/filters:fill(auto,1)/Ass et-Management-5743f7243df78c6bb02ffd3d.jpg|||How Asset Management Companies Work|||5310 x 3293 https://lh6.googleusercontent.com/proxy/m8iLP9Mq8qPIYQyXlzfWChypq6EhBhdaC1aiGKODBdg8I0bJfPWNzISKORaxDQvptk1X7ihn0CR-UxssIX8W288Zb-KcAvmg8qtvOisuflW\_dYzXpyWkVu88zewG2KmuB3H-UWsVEFGFgU7ZIE2QnOZWo7vEBN6lXQc9V8pH\_x6VIPiLoGTcr9tVi7PxgdtEz7EbdCl0saxz94RUYByg=s0-d|||Trading Stats: metatrader trading central mt indicator ...|||1274 x 926

https://www.investopedia.com/thmb/fNc\_W6faU9yTyMHWmZ-iuZlW0-Y=/6000x4000/filters:fill(auto,1)/midsection-businessmen-analyzing-charts-on-laptop-in-office-1128046391-2b8603dfec474c85af5aedc41e5ef88e.jpg|||Flexible Manufacturing System (FMS) Definition|||6000 x 4000

Online Investing Investor.gov

https://www.ayusyahomehealthcare.com/wp-content/uploads/2020/08/Testimonial-from-Rachel-1183x1536.p ng|||Ayusya Home Health Care Pvt Ltd-Bangalore-Chennai-Madurai ...|||1183 x 1536

JForex | Desktop Trader. NSFXs robust, feature-laden JForex trading platform is an ideal desktop trading solution for active traders, scalpers, automated and API trading systems as well as money managers and hedge funds. Easy to learn, intuitive to use and with all the critical tools and features required to analyse price changes in volatile .

Undoubtedly, there are many ways to swap cryptocurrencies, but the Best Crypto Swap Exchange to Use in 2021 is ChangeHero. Staying true to its name, ChangeHero has definitely changed the cryptocurrency trading world with its extensive features. Being a non-custodial platform, it is absolutely hassle-free to work with.

9 Best Crypto Swap Exchanges to Use In 2021

https://www.brokerage-review.com/images/1/Ally-Invest/ally-invest-mutual-funds-2.png|||BEST | Investment Companies: 10 Top Online Investment Firms 2021||1520 x 1138

The Benefits of Blockchain. General. Until blockchain is an integrated system that can work seamlessly within itself, it will not be adopted widely. In other words: the widespread adoption of blockchain and decentralization is directly contingent on its interoperability. Blockchain interoperability is currently at the very beginning stages of .

Whats the difference between TRC20-USDT and ERC20-USDT.

Binance Card works similarly to other crypto cards when youre making a purchase with your card, your cryptocurrency is converted to your local fiat currency, which then gets sent to the merchant.

Difference Between USDT TRC-20 and ERC-20. - Crypto World.

https://download.logo.wine/logo/Coinbase/Coinbase-Logo.wine.png|||Download Coinbase Logo in SVG Vector or PNG File Format ...|||3000 x 2000

 $https://daytradingz.com/wp-content/uploads/2018/10/finbox-io-top-ideas.png|||Finbox\ Review\ 2021:\ Best\ for\ fundamental\ analysis?|||1564\ x\ 1076$ 

https://claytrader.com/wp-content/uploads/2019/12/191230\_HowToInvestAsATeenager.jpg|||How to Invest Money as a Teenager (step-by-step advice)|||1920 x 1080

https://coinivore.com/wp-content/uploads/2020/12/CashApp-bitcoin-5.png|||CashApp bitcoin \$5 - Coinivore|||1443 x 771

How to Transfer from Binance to Coinbase in No Time

Instaswap InstaSwap is an instant cross-chain and non-custodial cryptocurrency exchange platform. It allows its users to buy, sell and exchange over 130 cryptocurrencies. Their service works as an intermediate between users and crypto exchanges by providing the most beneficial way to swap your digital assets at the best rates on the market.

Want to jump straight to the answer? The best cryptocurrencies in 2022 are Bitcoin, Ethereum, Polygon, Sushi, Cardano and Chainlink.

Binance Coin (BNB) Price, Charts, and News Coinbase.

https://images.ctfassets.net/h07e7qaokuyy/5f5nLoNeNLBPbkNp2j5pFX/aee11b306bb33164e43d6c830bb0e1 a8/image2.png?w=1366&h=1586&q=100&fm=png|||New feature: enabling USDT-TRON for USD-based payments ...|||1366 x 1586

https://www.gpucoin.net/wp-content/uploads/2019/11/how-where-to-buy-esports-token.jpg|||How & amp; Where to Buy Esports Token (EST) with PayPal ...|||1200 x 801

https://static-ssl.businessinsider.com/image/5e71267bc4854010b62f5925-2400/ap20076680303272.jpg|||WHO says there is no need for healthy people to wear face ...|||2400 x 1800

A Beginner's Guide to Online Stock Trading

100% Free Forex Robot - Ready To Trade Forex For You

Tether (USDT) TRC20 vs ERC20 - Decentralized Finance - Trust.

Access the SWFX via JForex trading platform

 $https://fm.cnbc.com/applications/cnbc.com/resources/img/editorial/2017/10/30/104807570-iphone-x-10.1910x\\1000.JPG|||Apple iPhone X: best features|||1910 x 1000$ 

Best Companies to Invest in Beginners Guide 2022

7 Best Online Stock Trading Platforms of 2022 Money

https://images.saymedia-content.com/.image/t\_share/MTc0NDcxNDQ1OTYyMTA2NTAy/how-to-begin-investing-in-crypto.png|||How to Set up a Binance Account - ToughNickel|||1200 x 897

Online trading is quick and easy, but online investing takes time. With the click of a mouse, you can buy and sell stocks from one of the many online brokers offering low-cost trades. Although online trading saves investors time and money, it does not take the homework out of making investment decisions. You may be able to make a fast trade, but making wise investment decisions takes time.

binance gift card redeem - YouTube

The 11 Best Cryptocurrencies To Buy #1. Bitcoin. Bitcoin is the most widely used cryptocurrency to date. It is often referred to as the king of. #2. Litecoin. Litecoin is one of the first cryptocurrencies to come after Bitcoin, and one of the hottest. #3. Ethereum. Ethereum was the first major.

Whats the difference between USDT TRC20 and ERC20?

https://canny.io/images/2195891e91f05a233492e94f20bca737.png|||SaveChildren \$SAVC | Voters Delta|||1500 x 1336

https://static.cryptohopper.com/images/news/uploads/1606383340-cash-black-friday-double-cashback-with-your-binance-card-1.png|||Cash Black Friday - Double Cashback with your Binance Card|||1600 x 900 binance gift card redeem

For stock and ETF orders placed using our online investing site or the RBC Mobile app, all clients enjoy a low

commission of \$9.95 flat per trade with no minimum account balance or trading activity required. If you trade 150 times or more per quarter, you pay only \$6.95 flat CDN or US per equity trade. How to Order and Activate My Binance Card Binance Support

Coinbase is a U.S.-regulated cryptocurrency exchange that allows users to buy, sell, send, receive, and exchange altcoins via a web browser or mobile app. Binance is also an exchange, but it has.

ChangeNOW is a highly popular instant cryptocurrency exchange service that supports 200+ cryptocurrencies based in Seychelles. What makes ChangeNOW different is that it works without registration and limits. No emails or passwords. No lengthy sign-up process. No accounts.

(end of excerpt)